## Read Kindle

# AFTERLIFE: 3 EASY WAYS TO CONNECT AND COMMUNICATE WITH YOUR DECEASED LOVED ONES

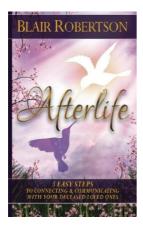

Download PDF Afterlife: 3 Easy Ways to Connect and Communicate with Your Deceased Loved Ones

- Authored by Robertson, Blair
- Released at -

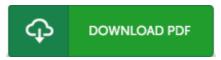

Filesize: 5.92 MB

To open the data file, you will want Adobe Reader application. If you do not have Adobe Reader already installed on your computer, you can download the installer and instructions free from the Adobe Web site. You could download and install and preserve it on your laptop or computer for afterwards go through. Make sure you follow the hyperlink above to download the e-book.

#### **Reviews**

Absolutely essential study pdf. It is writter in basic words and phrases rather than hard to understand. I am just happy to tell you that this is basically the finest pdf i actually have study during my personal lifestyle and can be he very best publication for actually.

### -- Shyanne Senger

Comprehensive information! Its this sort of great go through. It really is rally interesting through studying time. I am just quickly can get a satisfaction of looking at a created pdf.

#### -- Alexandra Weissnat

Here is the finest ebook i have got read until now. It really is simplistic but excitement within the 50 percent in the book. Once you begin to read the book, it is extremely difficult to leave it before concluding.

-- Lupe Connelly